## **GL Video Tutorials**

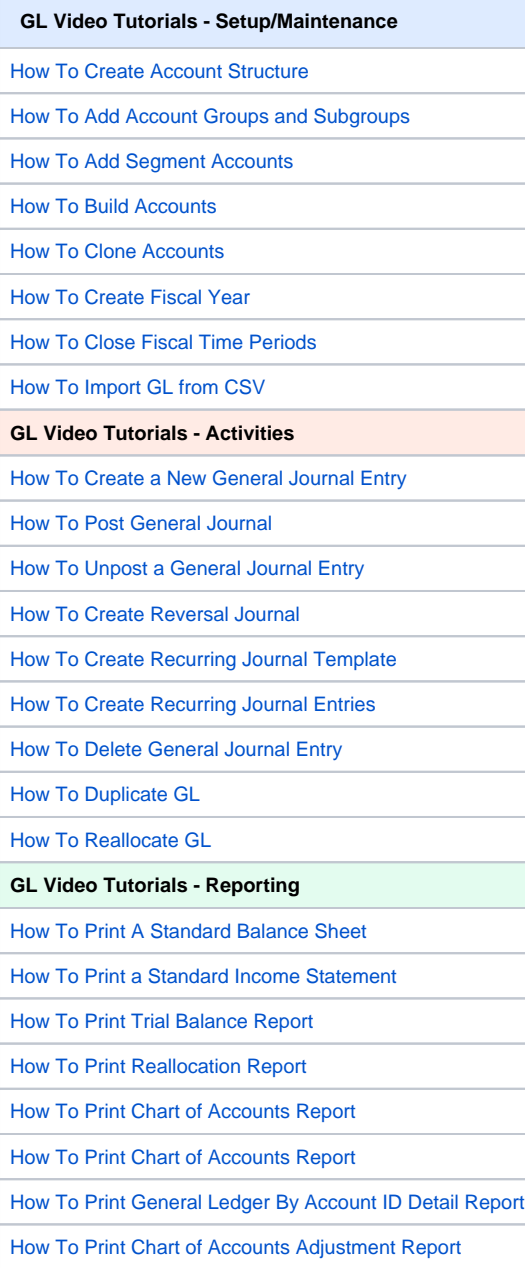